### Final Exam

#### **Time: 12:30pm – 3:00 pm, Friday, December 9**

**Closed book and closed notes** 

#### **Note:**

- closed-book and closed-note
- one letter-size cheat sheet, you can use both sides
- coverage: all materials covered discussed in the class

### Quiz 2

**Take-home**

**5pm Wednesday, Nov. 30 – 2am Thursday, Dec. 1**

# Topics

**Hierarchical modeling**

**Procedural methods**

## Generalizations

# **Need to deal with multiple children**

- How do we represent a more general tree?
- How do we traverse such a data structure?

# **Animation**

- How to use dynamically?
- Can we create and delete nodes during execution?

### Humanoid Figure

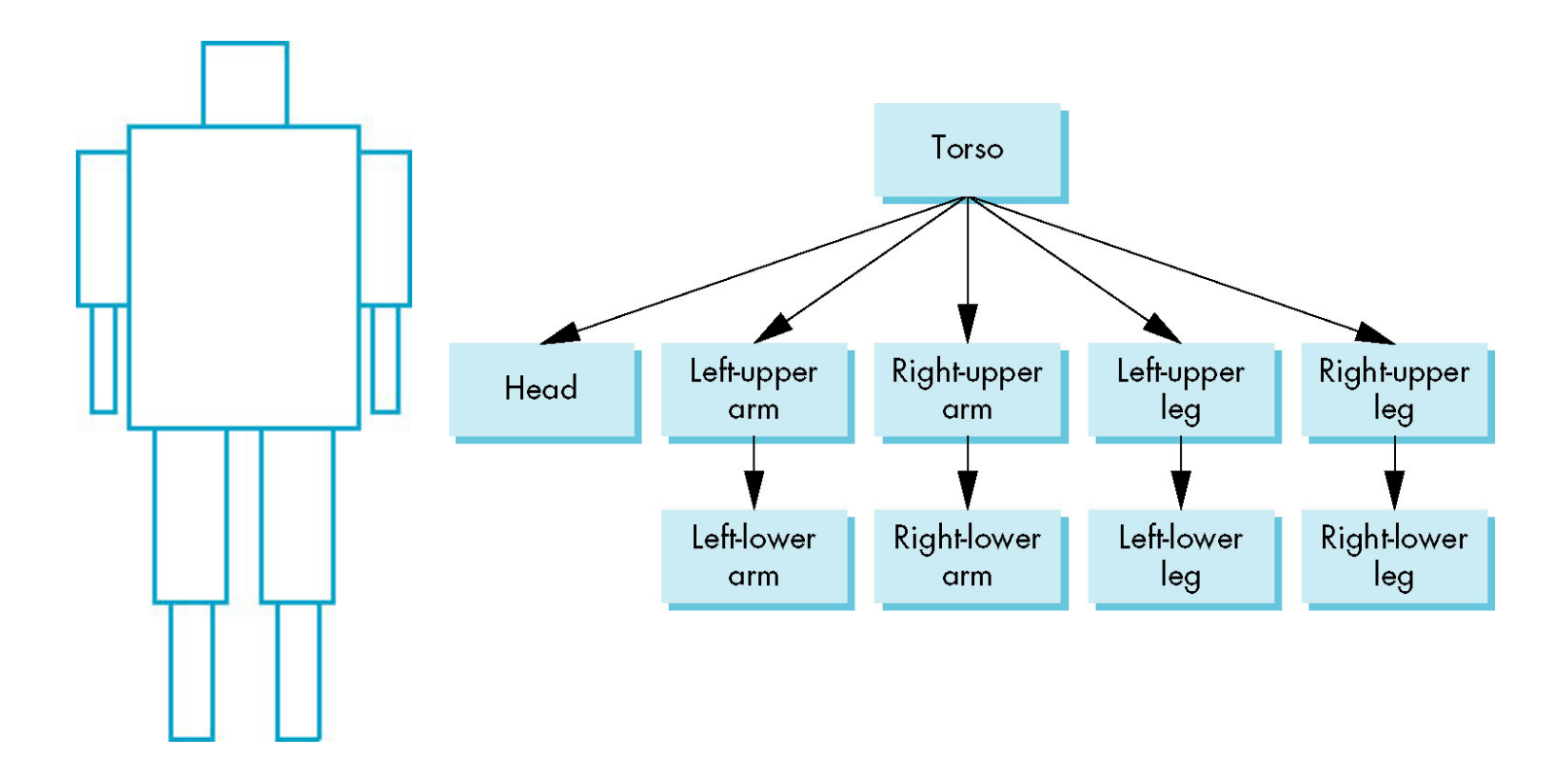

# Building the Model

Can build a simple implementation using quadrics:

• ellipsoids and cylinders

Access parts through functions drawing individual parts in their own frames

- •torso()
- •left\_upper\_arm()

Matrices describe position of node with respect to its parent

•  $M_{\text{H}_2}$  positions left lower arm with respect to left upper arm

#### Tree with Matrices

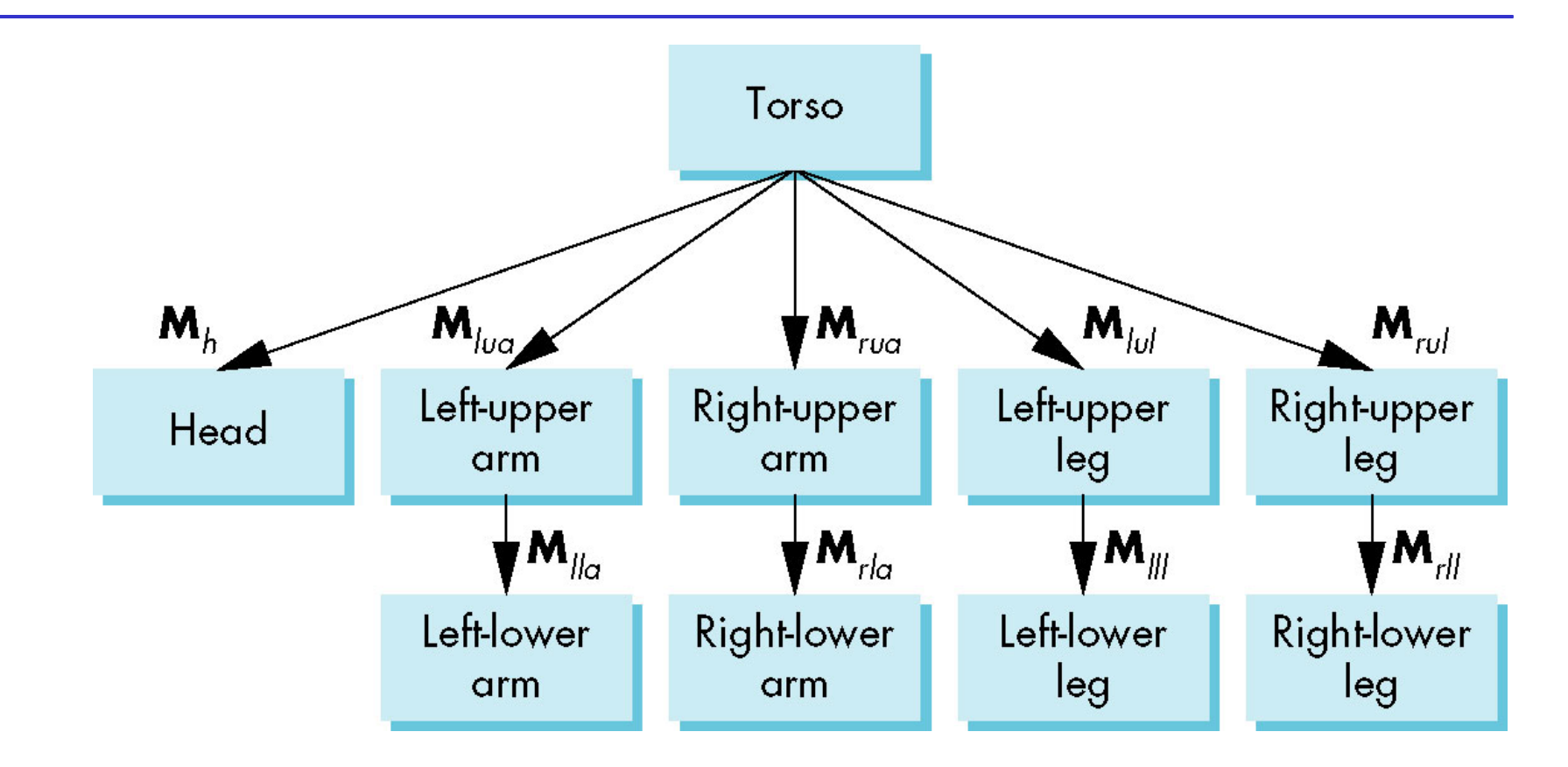

# Display and Traversal

The position of the figure is determined by 11 joint angles (two for the head and one for each other part)

Display of the tree requires a *graph traversal*

- Visit each node once
- Display function at each node that describes the part associated with the node, applying the correct transformation matrix for position and orientation

# Transformation Matrices

### **There are 10 relevant matrices**

- **M** positions and orients entire figure through the torso which is the root node
- $M<sub>h</sub>$  positions head with respect to torso
- $\cdot$   $\mathbf{M}_{\text{max}}$ ,  $\mathbf{M}_{\text{max}}$ ,  $\mathbf{M}_{\text{min}}$ ,  $\mathbf{M}_{\text{max}}$  position arms and legs with respect to torso
- $\cdot$   $M_{\text{ll}_2}$ ,  $M_{\text{ll}_1}$ ,  $M_{\text{ll}_1}$  position lower parts of limbs with respect to corresponding upper limbs

# Stack-based Traversal

Set model-view matrix to **M** and draw torso

Set model-view matrix to  $MM_h$  and draw head

For left-upper arm need  $\mathbf{MM}_{\text{lin}}$  and so on

Rather than recomputing MM<sub>Ina</sub> from scratch or using an inverse matrix, we can use the matrix stack to store **M** and other matrices as we traverse the tree

# Stack-based Traversal

};

```
class MatrixStack {
  int index; int size; mat4* matrices;
  public:
   MatrixStack( int numMatrices = 32 ):_index(0), _size(numMatrices)
    \{ _matrices = new mat4[numMatrices]; \} ~MatrixStack(){ delete[]_matrices; }
   mat4& push( const mat4& m ) {
    assert( _index + 1 < size); matrices [index +1 = m; }
  mat4& pop(\text{void }) {
    assert( index - 1 >= 0 ); index -;
     return _matrices[_index];
 }
```
### **Notes**

The position of figure is determined by 11 joint angles stored in theta[11]

Animate by changing the angles and redisplaying

We form the required matrices using Rotate and Translate

• Because the matrix is formed using the model-view matrix, we may want to first push original modelview matrix on matrix stack

# Traversal Code

```
mat4 model_view;
matrix_stack mvstack;
figure() {
 //save present model-view matrix
    mvstack.push(model_view);
    torso();
 //update model-view matrix for head
    model_view = model_view*Translate()*Rotate();
    head();
  //recover original model-view matrix
    model_view = mvstack.pop();
 //save it again
    mvstack.push(model_view);
```
### Traversal Code

```
//update model-view matrix for left upper arm
    model_view = model_view*Translate()*Rotate();
    left_upper_arm();
```

```
//recover and save original model-view matrix again
    model_view = mvstack.pop();
    mvstack.push(model_view);
```

```
... //rest of code
```
**…** 

}

# Code for Individual Parts

void torso(){ mvstack.push(model\_view); instance =  $Translate(0.0)$ ,  $0.5*TORSO_HEIGHT, 0.0)$ \*Scale(TORSO\_WIDTH, TORSO\_HEIGHT, TORSO\_WIDTH); glUniformMatrix4fv(model\_view\_loc, 16, GL\_TRUE, model\_view\*instance); colorcube(); glDrawArrays(GL\_TRIANGLES, 0, N);  $model\_view = mustack.pop();$ } Model view matrix linked to the shader

Note: need a push at the beginning and a pop at the end to isolate this function and protect the other parts

# Code for Individual Parts

Functions for other parts can be defined similarly as for Torso.

Appendix A.9 provides the full program for the figure with tree traversal

# Analysis

The code describes a particular tree and a particular traversal strategy

• Can we develop a more general approach?

Note that the sample code does not include state changes, such as changes to colors

• May also want to use a **PushAttrib** and **PopAttrib** to protect against unexpected state changes affecting later parts of the code

# General Tree Data Structure

The code describes a particular tree and a particular traversal strategy

• Can we develop a more general approach?

Need a data structure to represent tree and an algorithm to traverse the tree

We will use a *left-child right sibling* binary tree

- Uses linked lists
- Each node in data structure has two pointers
- Left: linked list of children
- Right: sibling

### Left-Child Right-Sibling Binary Tree

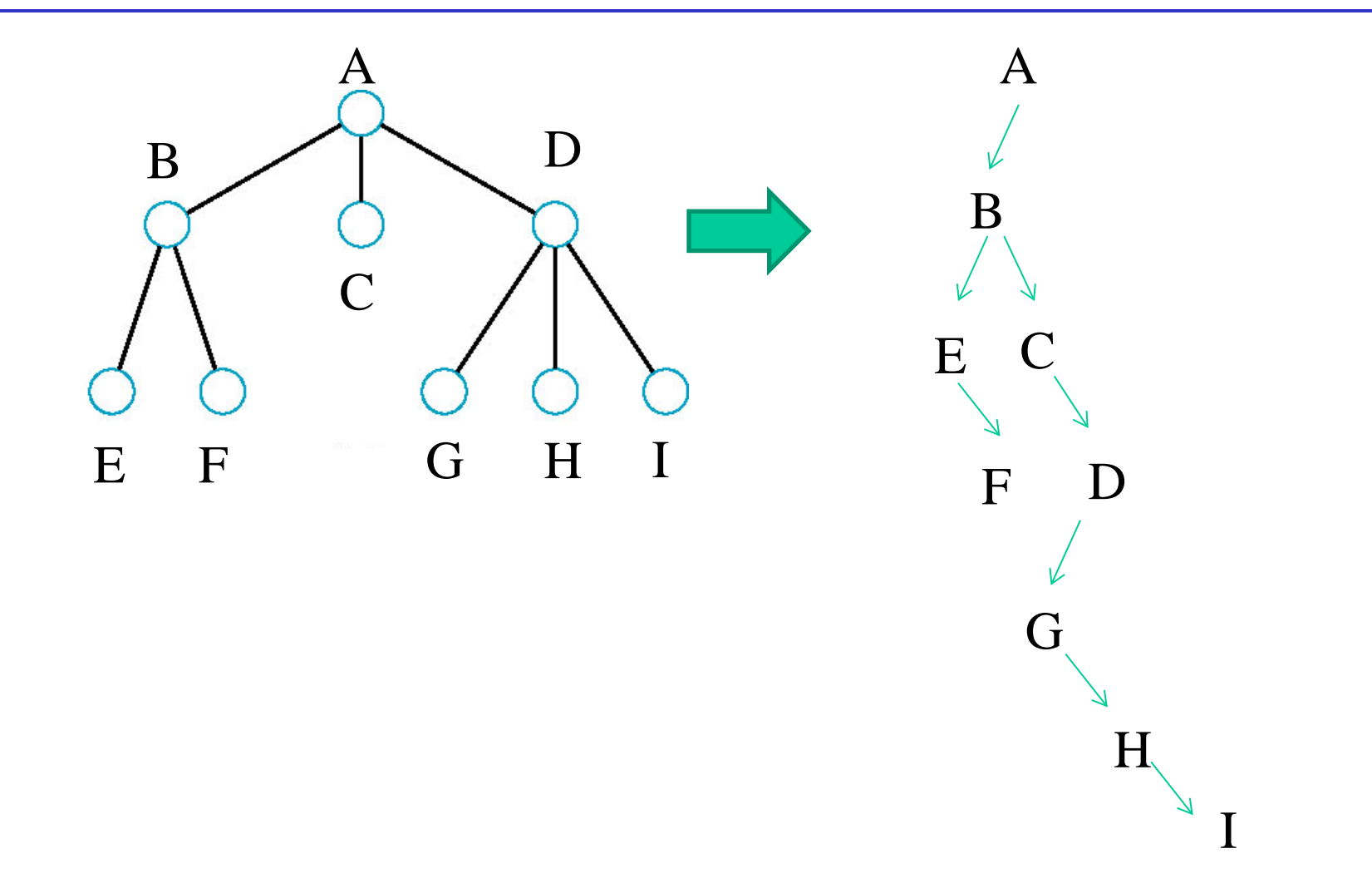

# Tree node Structure

# **At each node we need to store**

- Pointer to sibling
- Pointer to child
- Pointer to a function that draws the object represented by the node
- Homogeneous coordinate matrix to multiply on the right of the current model-view matrix
	- –Represents changes going from parent to node
	- –In OpenGL this matrix is a 1D array storing matrix by columns

#### Definition of Treenode

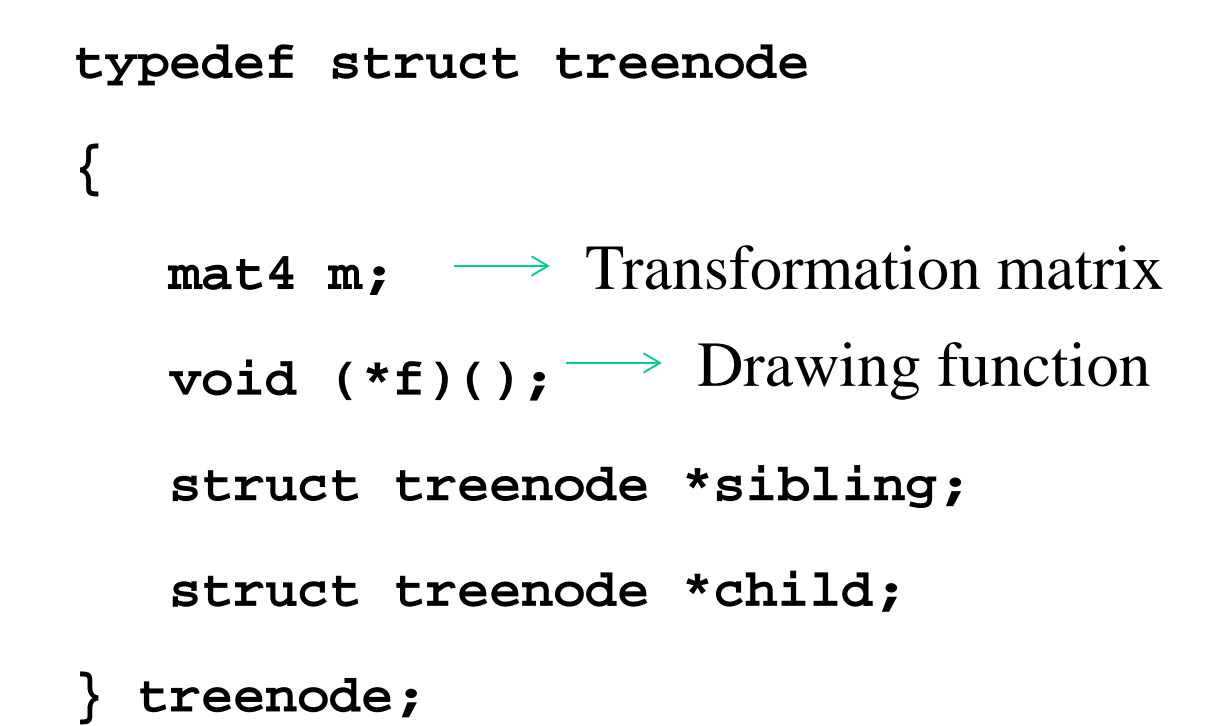

#### Example of Torso and Head Nodes

```
treenode torso_node, head_node, lua_node, … ;
torso_node.m = RotateY(theta[0]);
torso_node.f = torso;
torso_node.sibling = NULL;
torso_node.child = &head_node;
head_node.m = translate(0.0,TORSO_HEIGHT+0.5*HEAD_HEIGHT, 
0.0)*RotateX(theta[1])*RotateY(theta[2]);
head_node.f = head;
head_node.sibling = &lua_node;
head_node.child = NULL;
```
### Preorder Traversal

**}**

```
void traverse(treenode* root)
{
    if(root==NULL) return;
    mvstack.push(model_view);
    model_view = model_view*root->m;
    root->f();
    if(root->child!=NULL) traverse(root->child);
    model_view = mvstack.pop();
    if(root->sibling!=NULL) traverse(root->sibling);
```
# **Notes**

We must save model-view matrix before multiplying it by node matrix

• Updated matrix applies to children of node but not to siblings which contain their own matrices

The traversal program applies to any left-child rightsibling tree

• The particular tree is encoded in the definition of the individual nodes

The order of traversal matters because of possible state changes in the functions

# Dynamic Trees

If we use pointers, the structure can be dynamic

```
typedef treenode *tree_ptr;
```

```
tree_ptr torso_ptr;
```

```
torso_ptr = malloc(sizeof(treenode));
```
Definition of nodes and traversal are essentially the same as before but we can add and delete nodes during execution

# Animation

Animation is realized by changing the model view matrix of each part as a function of time

### Reading Assignments

**Chapter 8.6 – 8.11 in Angel & Shreiner**

# Procedural Methods

# **How can we model**

- Natural phenomena
	- –Clouds
	- –Terrain
	- –Plants
- Crowd Scenes
- Real physical processes

# **Procedural methods:**

Describe objects in an algorithmic way and generate polygons when needed during rendering

# Procedural Approaches

# • **Physically-based models and particle system**

- Describing dynamic behaviors
	- o Fireworks
	- o Flocking behavior of birds
	- o Wave action

# • **Language-based models**

- Describing trees or terrain
- Representing relationships
- **Fractal geometry**

# Newtonian Particle

**Particle system is a set of particles**

# **Each particle is an ideal point mass**

- Gives the positions of particles
- At each location, we can show an object

# **Six degrees of freedom**

- Position
- Velocity

# **Each particle obeys Newtons' law**

 $= ma$ 

# Vectors in 3D

# Particle Equations

The state of the i<sup>th</sup> particle is defined by its position  ${\bf p}_{i}\,=\,$ 

 $x_i$ 

 $y_i$ 

 $Z_i$ 

Then, we have 6 ordinary differential equations:  $\Gamma dx$ .

$$
\text{Velocity } \mathbf{v}_i = \frac{d\mathbf{p}_i}{dt} = \begin{bmatrix} \frac{d\mathbf{r}}{dt} \\ \frac{d\mathbf{y}_i}{dt} \\ \frac{d\mathbf{z}_i}{dt} \end{bmatrix}
$$
\n
$$
\text{Acceleration } \mathbf{a}_i = \frac{d\mathbf{v}_i}{dt} = \frac{1}{m_i} \mathbf{f}_i(t)
$$

The question is how we get the force vector

# Solution of Particle Systems

- //For a system with *n* particles
- **float time, delta, state[6n], force[3n];**

```
state = initial_state();
```
**}**

```
for(time = t0; time<final_time, time+=delta) {
```

```
//compute forces
```

```
force = force_function(state, time);
```

```
// solve the differential equation
```

```
state = ode(force, state, time, delta);
```
**render(state, time)**

# Force Vector

# **Depending on how particles interact with each other**

- Independent Particles O(n)
	- –Gravity
	- –Drag
- Coupled Particles O(n) –Spring-Mass Systems –Meshes
- Coupled Particles O(n<sup>2</sup>)
	- –Attractive and repulsive forces

### Simple Forces

**Consider force on a particle i**

 $\mathbf{f}_i = \mathbf{f}_i(\mathbf{p}_i, \mathbf{v}_i)$ **Gravity**  $f_{gi} = m_i g$  $\mathbf{g}_i = (0, -g, 0)$ 

**Drag**  $f_{di} = \mu_i f_{normi}$ 

 ${\bf p}_i(t_0)$ ,  ${\bf v}_i(t_0)$ 

# Spring Forces

Assume each particle has unit mass and is connected to its neighbor(s) by a spring

Keep particles together

Hooke's law: force proportional to distance  $(d = ||p - q||)$ between the points